## Fichier:OpenKnit Step31a.jpg

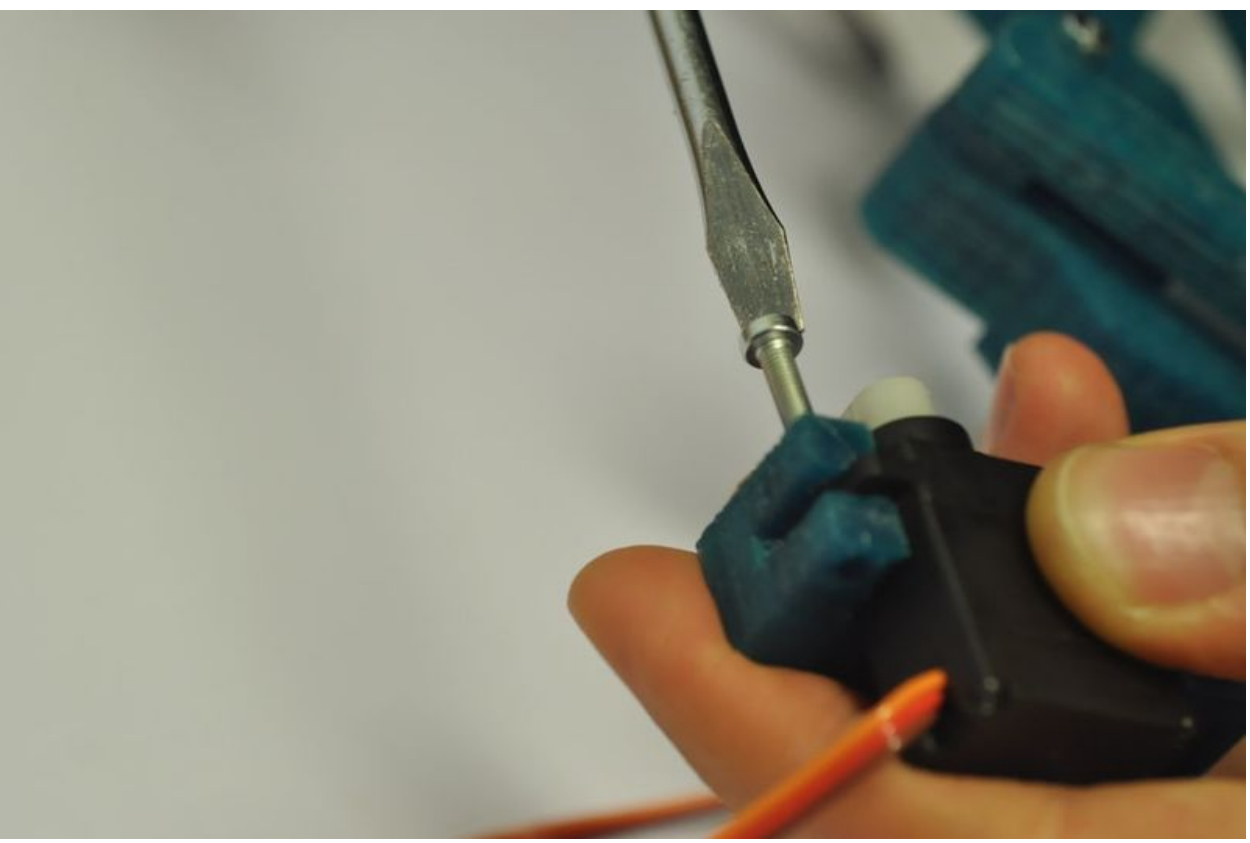

Taille de cet aperçu :800 × 531 [pixels](https://wikifab.org/images/thumb/7/75/OpenKnit_Step31a.jpg/800px-OpenKnit_Step31a.jpg). Fichier [d'origine](https://wikifab.org/images/7/75/OpenKnit_Step31a.jpg) (1 024 × 680 pixels, taille du fichier : 33 Kio, type MIME : image/jpeg) File uploaded with MsUpload on [Spécial:AjouterDonnées/Tutorial/TestUploadPage](https://wikifab.org/wiki/Sp%25C3%25A9cial:AjouterDonn%25C3%25A9es/Tutorial/TestUploadPage)

## Historique du fichier

Cliquer sur une date et heure pour voir le fichier tel qu'il était à ce moment-là.

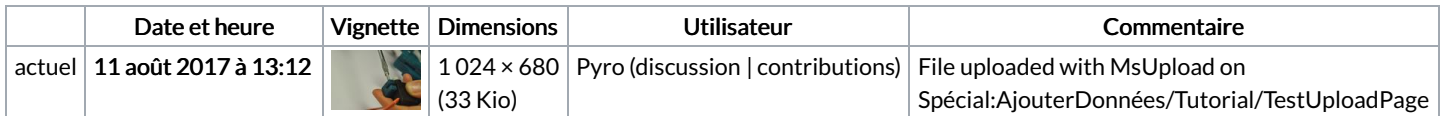

Vous ne pouvez pas remplacer ce fichier.

## Utilisation du fichier

La page suivante utilise ce fichier :

OpenKnit: digital [fabrication](https://wikifab.org/wiki/OpenKnit:_digital_fabrication_tool_to_create_your_own_clothes) tool to create your own clothes